# 5B1147

# Envariabelanalys

## Laboration

Serier

Andreas Karlsson

andrekar@kth.se

#### Innehåll

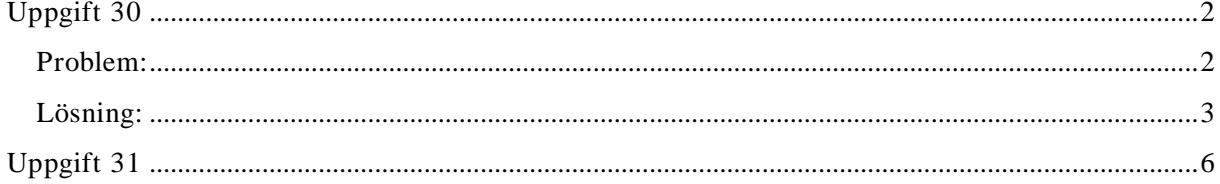

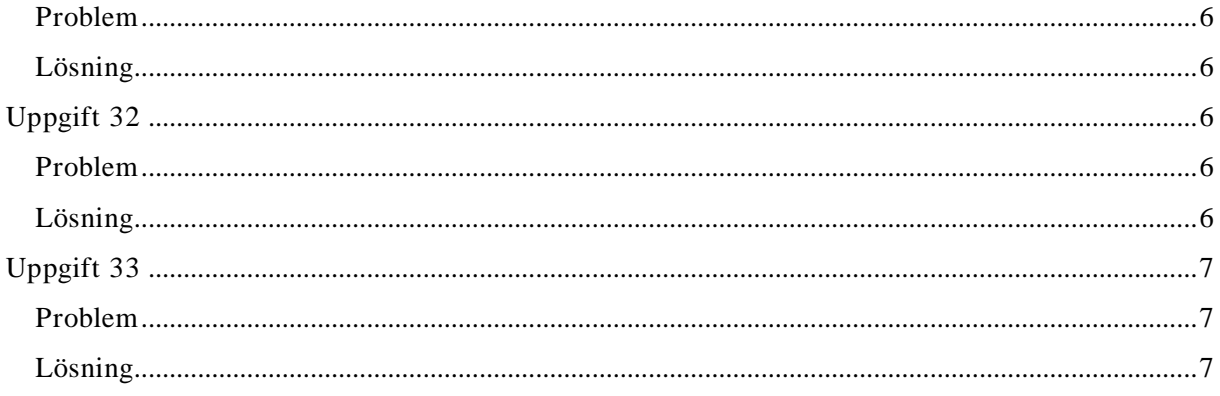

### **Uppgift 30**

#### **Problem:**

Beräkna de 1000 första delsummorna till följande serier och försök avgöra om de är konvergenta eller divergenta:

a) 
$$
\sum_{k=1}^{\infty} \frac{1}{k^{0.99}}
$$

b) 
$$
\sum_{k=1}^{\infty} \frac{1}{k^{1.05}}
$$

b)  $\sum_{k=1}^{\infty} \frac{1}{k^{4.01}}$ <br>c)  $\sum_{k=1}^{\infty} 2 \arctan (k) - \pi$ 

d)  $\sum_{k=1}^{\infty} \frac{k^2}{2^k}$ 

#### **Lösning:**

Vi plottar alla kurvorna i MATLAB:

```
a) 
\langle kod \rangles(1)=1./(1.0.99);for n=2:1000
    s(n)=s(n-1)+1./(n.^0.99);
end;
plot(s); 
\lt/kod>
b) 
\langle kod \rangles(1)=1./(1.^{1}.01);for n=2:1000
   s(n)=s(n-1)+1./(n.^{1.01});end
plot(s); 
</kod>
c) 
<kod>
s(1)=2*atan(1)-pi;for n=2:1000
   s(n)=s(n-1)+2*atan(n)-pi;end
plot(s); 
\langle kod \rangled) 
<kod>
s(1)=(1^2)(2^1);
for n=2:1000
   s(n) = s(n-1) + (n^2)/(2^n);
end
;
plot(s); 
\langle x \rangle
```
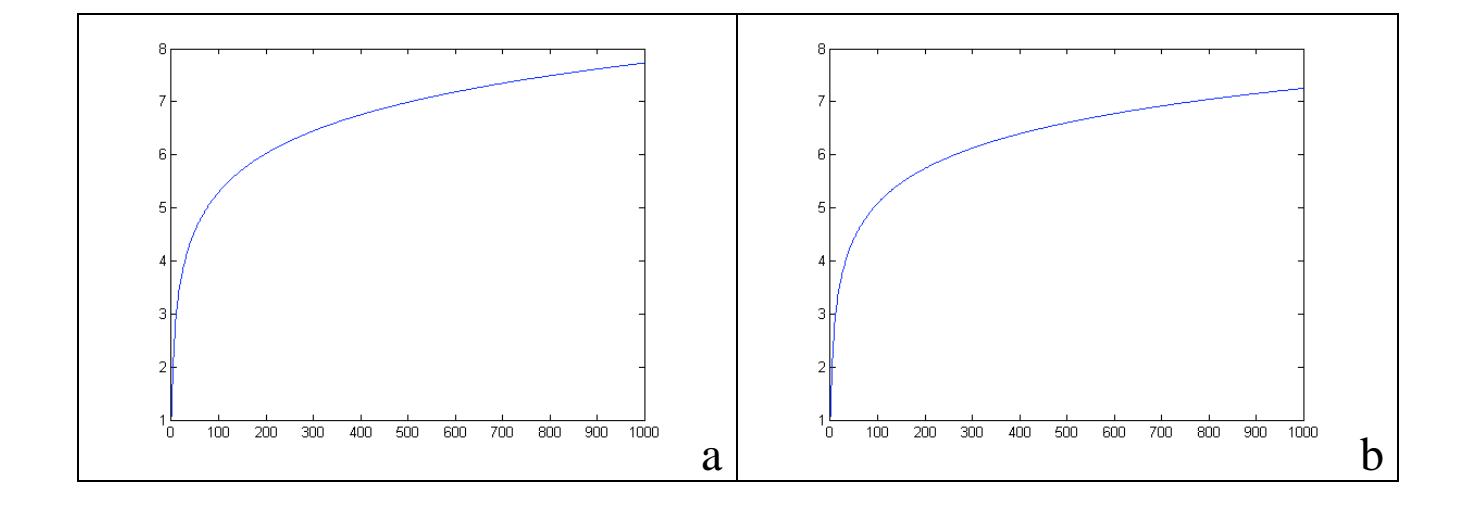

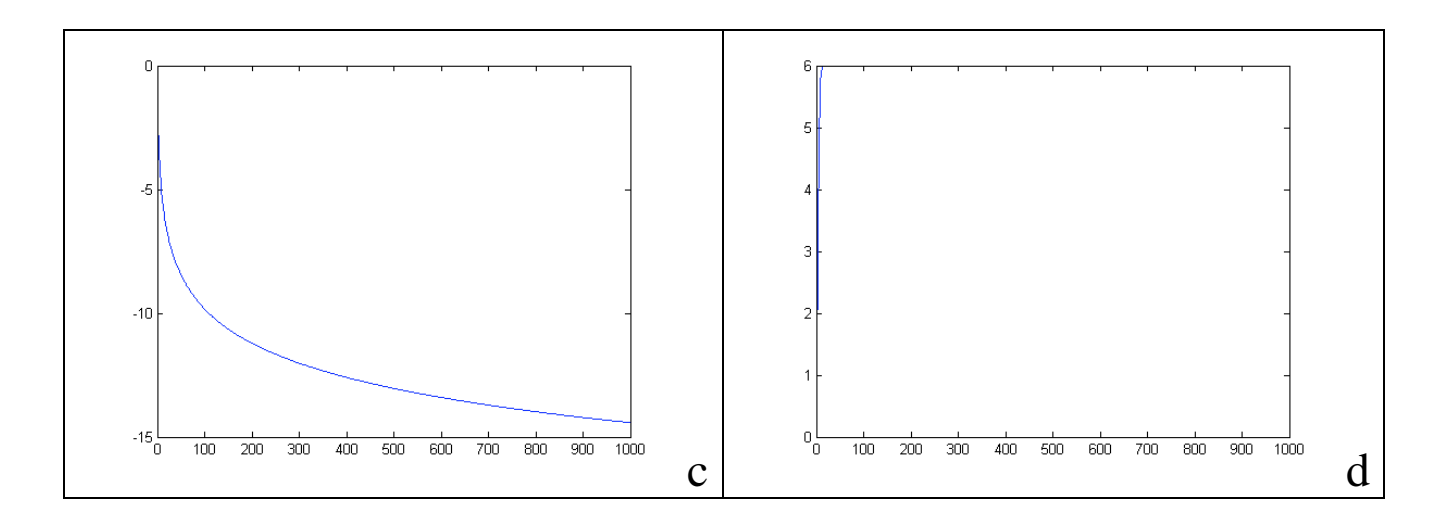

a)  $\sum_{k=1}^{\infty} \frac{1}{k^{0.99}}$ 

Vi kan jämföra denna serie med integralen  $\int_1^{\infty} \frac{1}{x^{\alpha}}$  som konvergerar då  $\alpha > 1$ , och divergerar om  $\alpha \leq 1$ Eftersom att integralen divergerar kan vi inte direkt säga något om kurvan, eftersom att summan  $\leq$  integralen. Serien måste dock vara konvergent, eftersom att gränsvärdet går mot noll.

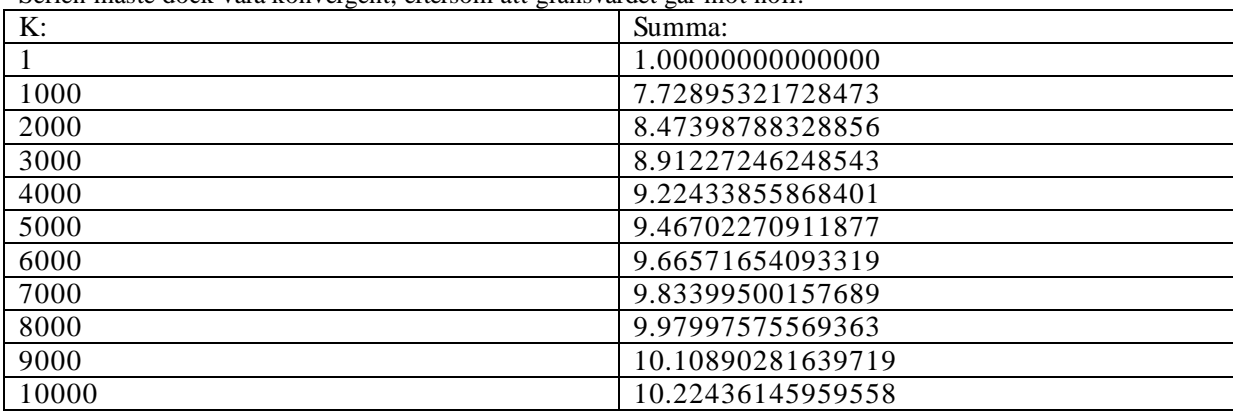

Vi ser att skillnaden mellan summorna avtar mer ju högre k-värde vi väljer.

b) 
$$
\sum_{k=1}^{\infty} \frac{1}{k^{1.01}}
$$

Vi kan jämföra denna serie med integralen  $\int_1^{\infty} \frac{1}{x^{\alpha}}$ som konvergerar då  $\alpha > 1$ , och divergerar om . Eftersom att integralen i detta fall konvergerar så kommer serien att bli  $\leq$  integralen + f(1). Vi kollar också om f(1) =  $\sum_{k=1}^{1} \frac{1}{1+4k}$  är konvergent. Så är fallet, och konvergens + konvergens = konvergens, så serien måste vara konvergent.

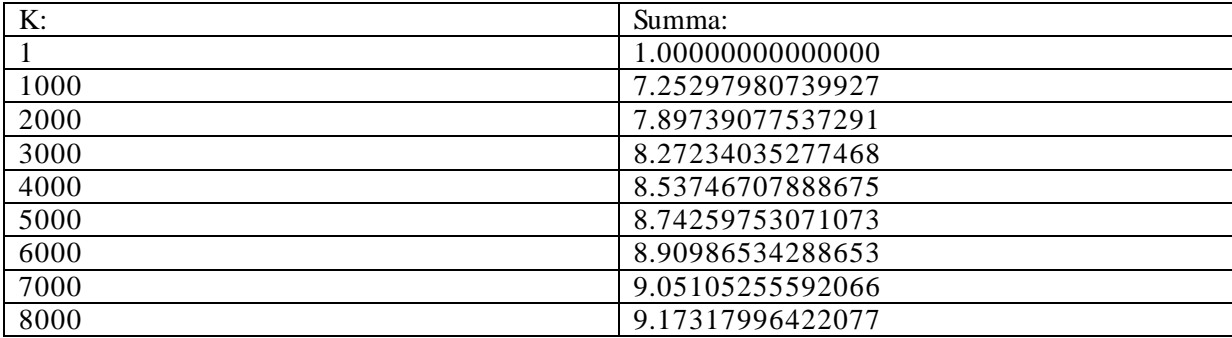

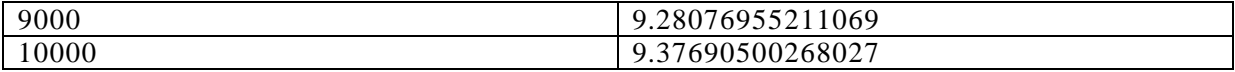

Vi ser att skillnaden mellan summorna avtar mer ju högre k-värde vi väljer.

c) 
$$
\sum_{k=1}^{\infty} 2 \arctan(k) - \pi
$$

Serien är konvergent, eftersom att gränsvärdet går mot 0 (pi - pi).

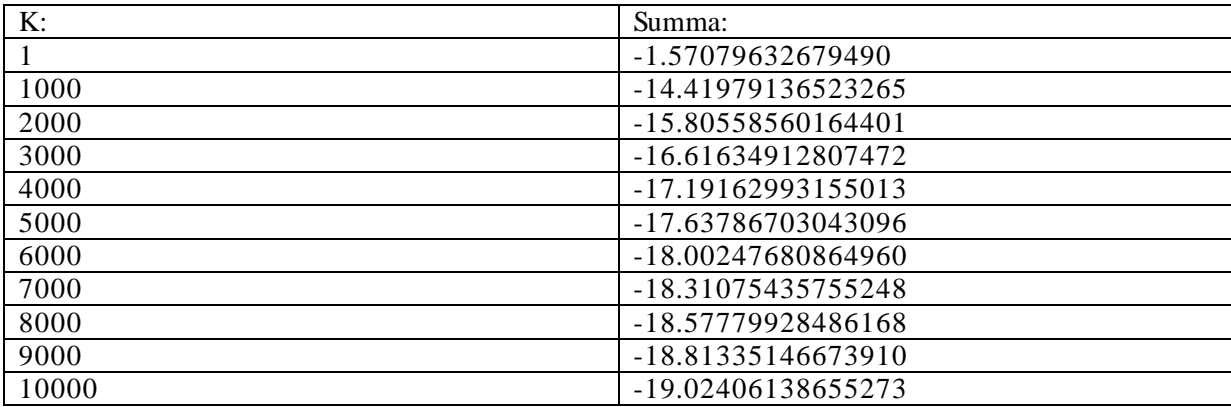

Vi ser att skillnaden mellan summorna avtar mer ju högre k-värde vi väljer.

d) 
$$
\sum_{k=1}^{\infty} \frac{k^2}{2^k}
$$

Serien är konvergent, eftersom att nämnaren växer mycket snabbare än täljaren vid stora värden på k, och därför<br>kommer hela uttrycket att gå mot 0. Om gränsvärdet går  $\kappa$ . Summa: not 0 så är kommer hela uttrycket att gå mot 0. Om gränsvärdet går .<br>rien ko

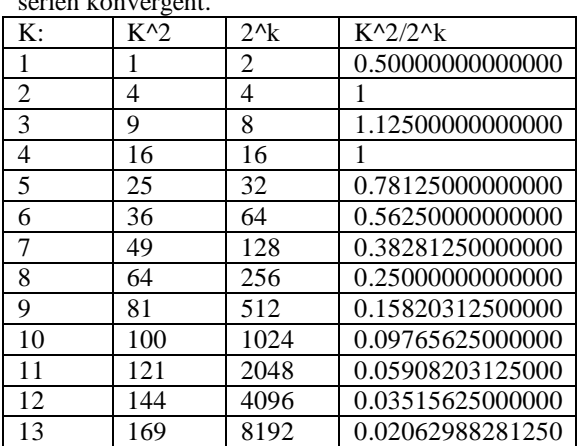

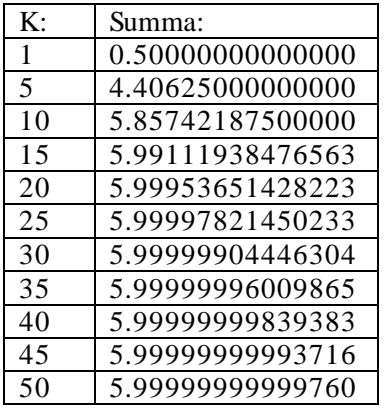

Vi ser att 2^k växer mycket fortare än k^2, och är större för k>4, så kvoten kommer att gå mot 0. Serien verkar gå mot värdet 6.

#### **Uppgift 31**

#### **Problem**

Använd kommandot *sum* för att beräkna ett approximativt värde på den konvergenta serien  $\sum_{k=1}^{\infty} e^{-k}$ . Beräkna sedan seriens exakta värde med hjälp av formel för geometriska summor

#### **Lösning**

<kod>  $x = [1:1:100000];$  $y = exp(-x);$  $z = sum(y)$  $\langle kod \rangle$ Ger: 0.58197670686933 i MATLAB.

VI kan även räkna ut detta exakt med formeln för geometriska summor:

$$
\sum_{k=1}^{\infty} e^{-k} = \sum_{k=1}^{\infty} \left(\frac{1}{e}\right)^k = \sum_{k=0}^{\infty} \left(\frac{1}{e}\right)^k - \left(\frac{1}{e}\right)^0 = \frac{1}{1 - \frac{1}{e}} - 1 \approx 0.58197670686933
$$

#### **Uppgift 32**

#### **Problem**

Man kan visa att  $ln(x + 1) = \sum_{k=1}^{\infty} (-1)^{k-1} \frac{x^k}{k}$  för  $-1 < x \le 1$ . Undersök VL och HL i denna identitet för några olika värden på x. Bekräftar dina iakttagelser att identiteten verkar stämma?

#### **Lösning**

Vi matar in allt i MATLAB och kollar av funktionsvärdena på spridda x-värden.

```
<kod>
x = -0.9;k = [1:1:1000];y = ((-1).^(k-1)).*((x.^k)./k);z = sum(y)r = log(x + 1)</kod>
```
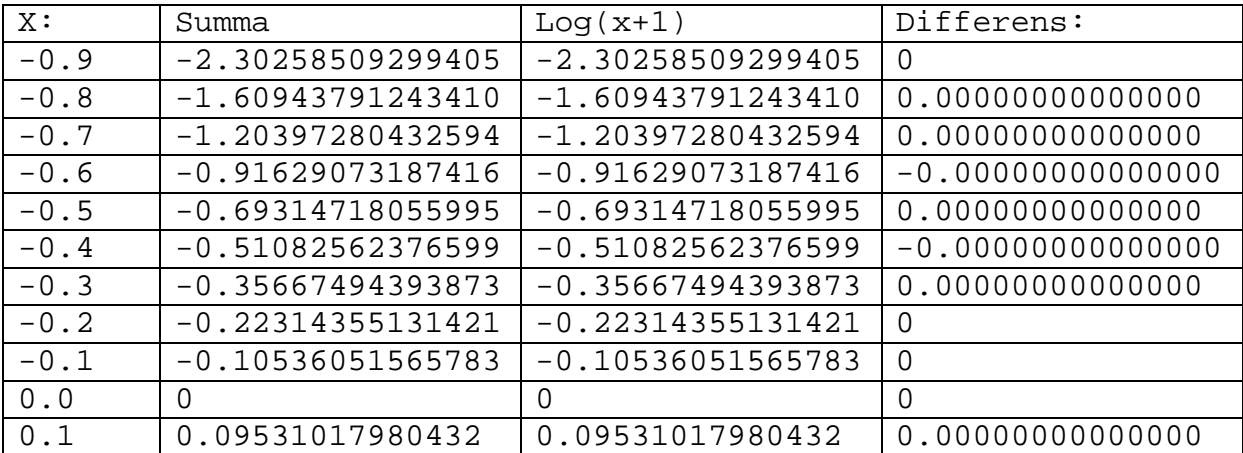

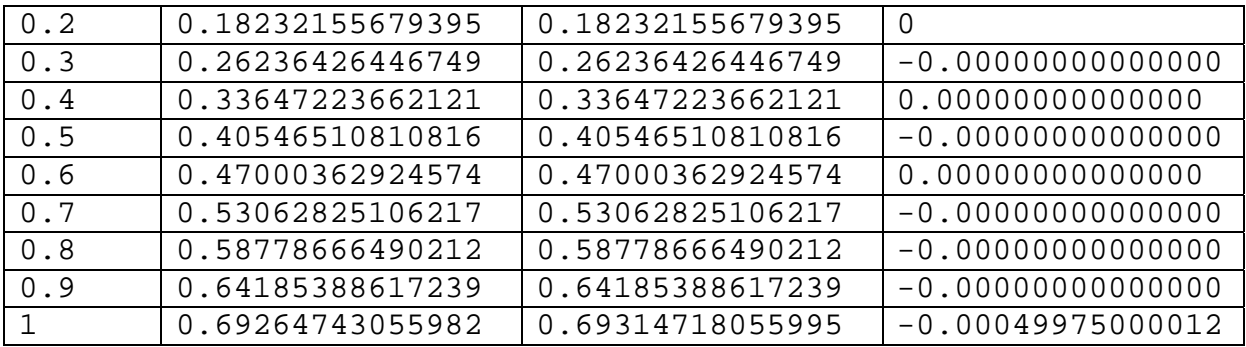

Det verkar stämma bra för x-värden i olika delar av intervallet, utom just x=1, men felet där är fortfarande litet.

#### **Uppgift 33**

#### **Problem**

Uttryck **a**)  $\log x$  *i*  $\ln x$  samt uttryck **b**)  $\log_2 x$  *i*  $\ln x$ 

#### **Lösning**

Mellan olika logaritmer byter man bas genom:  $\log_b x = \frac{\log_a x}{\log_a b}$ 

a)  $\textless$ kod $\textless$  $x = [0:1:10];$  $y = log(x)$  $z = log10(x)$  $\langle kod \rangle$ 

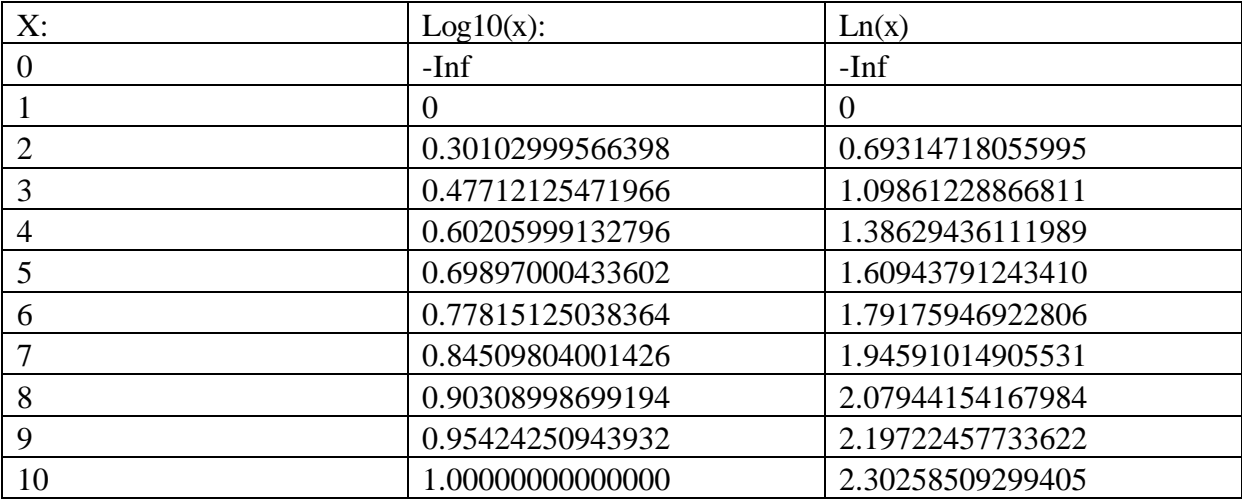

Vi kan härleda ur tabellen att

$$
\log_{10} x = \frac{\ln x}{\ln 10}
$$
, eftersom att  $\log_{10} 10 = 1$ 

Detta stämmer om vi kontrollerar med formeln i början.

 $<\!\!k\!\,od\!\!>$  $x = [0:1:10];$  $y = log(x)$  $z = log2(x)$ </kod>

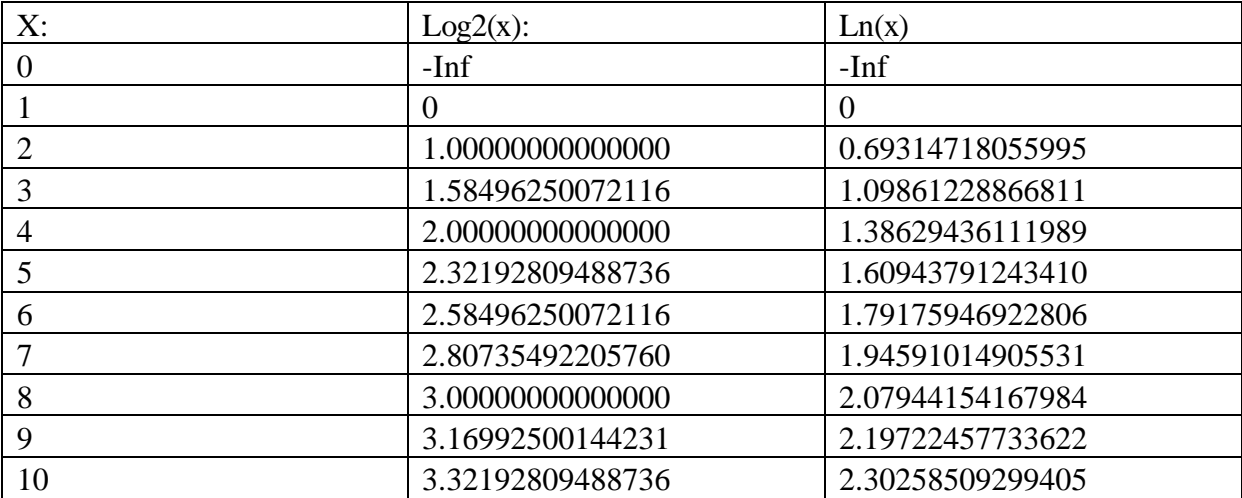

Vi kan härleda ur tabellen att<br>  $\log_2 x = \frac{\ln x}{\ln 2}$ , eftersom att  $\log_2 2 = 1$ 

b)